# **APPENDIX A – System Requirement**

### **(A) Attendance System**

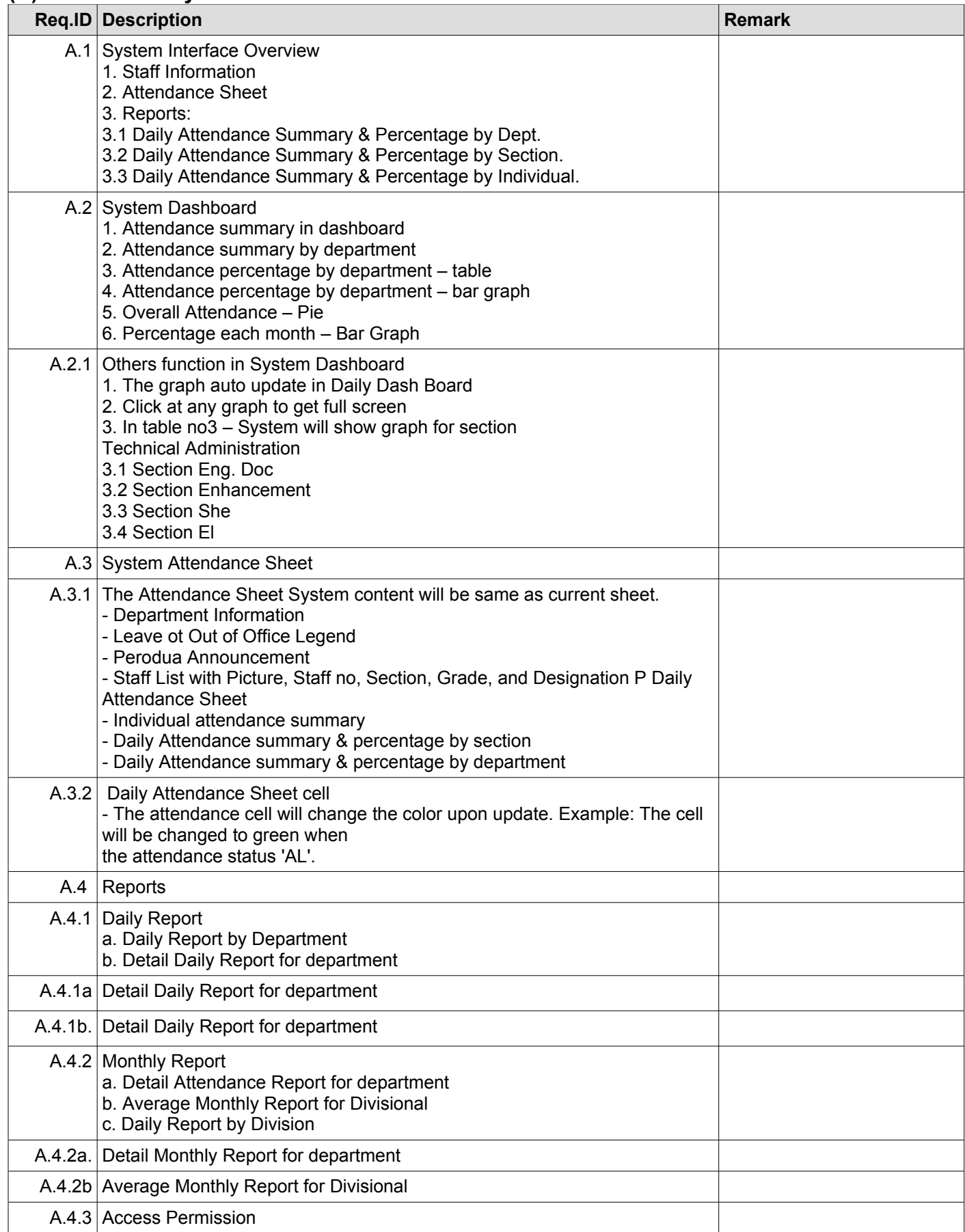

# **(B) Manhour System**

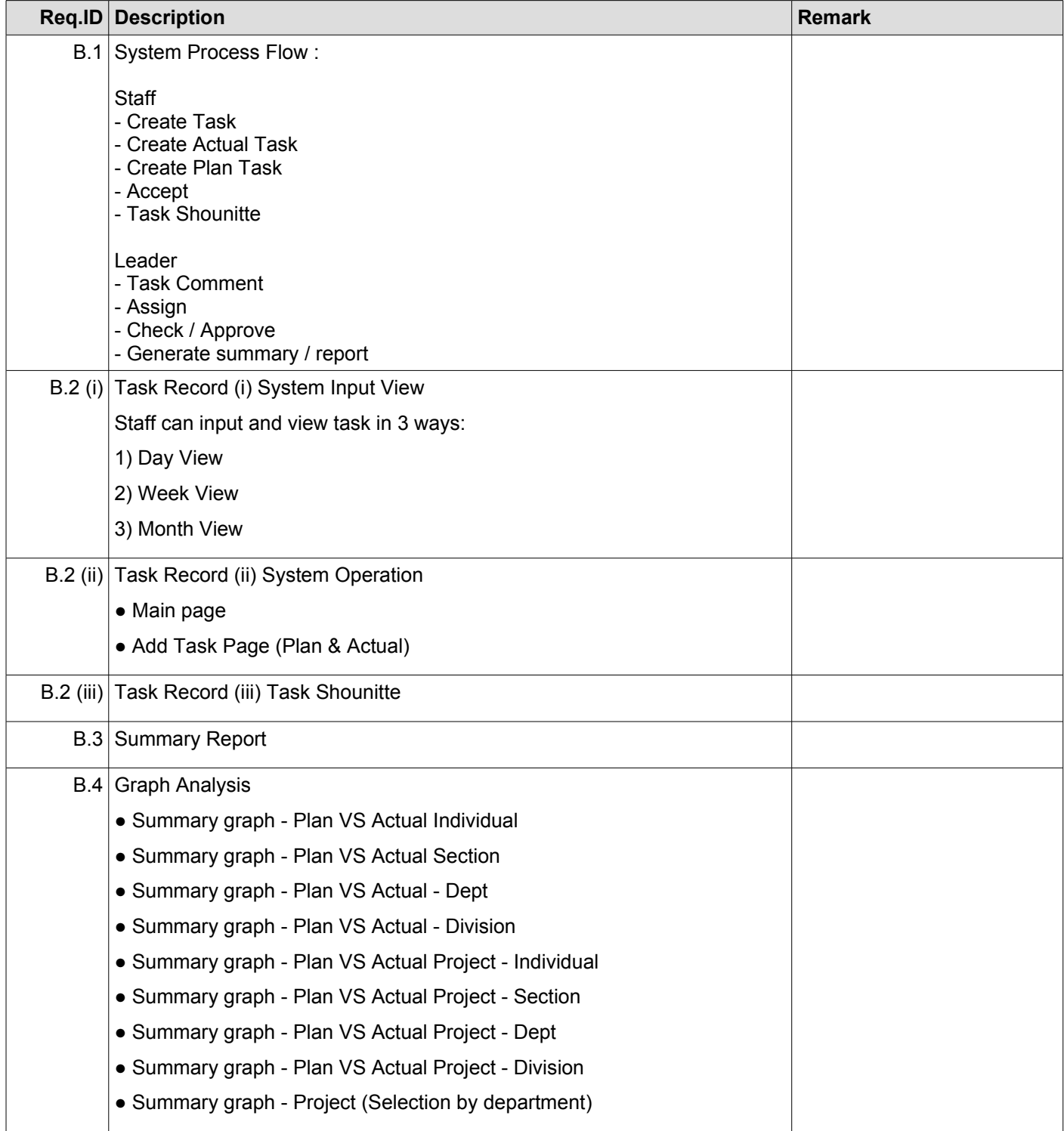

#### **(C) HR Attendance System Integration**

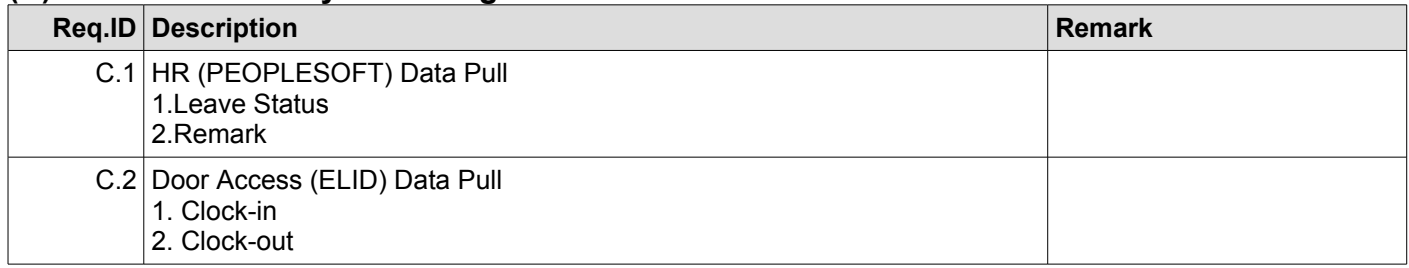

#### **Others Requirement**

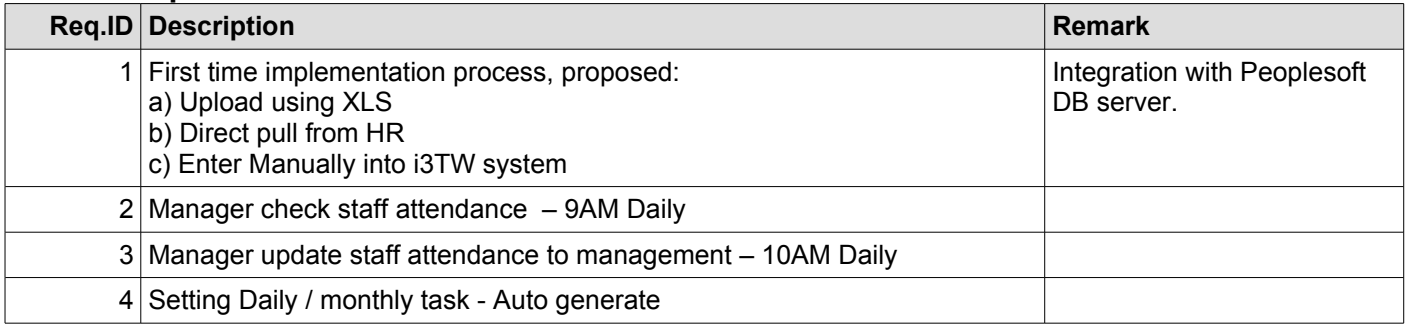